# CSE 373: Data Structures and Algorithms

Lecture 20: Graphs IV

### Practical implementation

- Not all graphs have vertices/edges that are easily "numbered"
	- how do we actually represent 'lists' or 'matrices' of vertex/edge relationships? How do we quickly look up the edges and/or vertices adjacent to a given vertex?
	- Adjacency list: Map<V, List<V>>

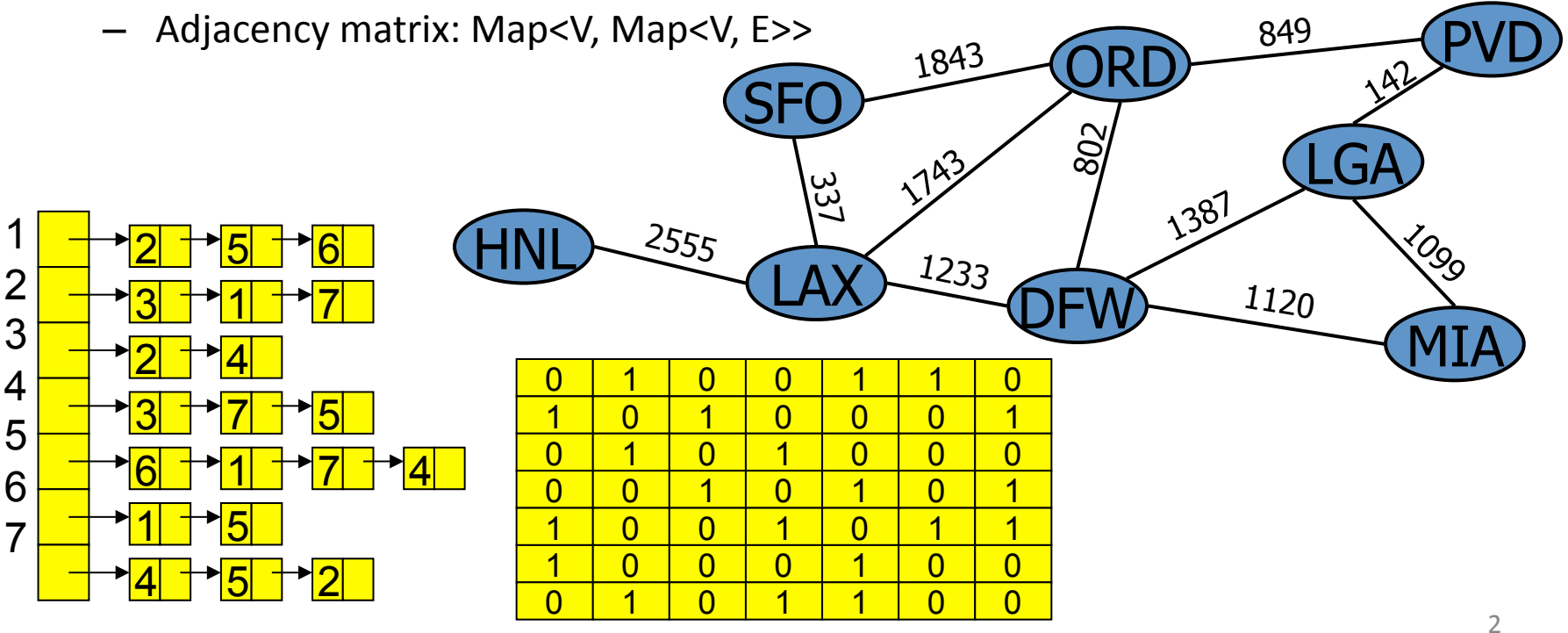

## Maps and sets within graphs

since not all vertices can be numbered, we can use:

- 1. adjacency list
	- each Vertex maps to a List of edges or adjacent Vertices
	- Vertex --> List of Edges
	- to get all edges adjacent to  $V_1$ , look up List<Edge> neighbors = map.get( $V_1$ )
- 2. adjacency adjacency matrix map
	- each Vertex maps to a Hash of adjacent
	- Vertex --> (Vertex --> Edge)
	- to find out whether there's an edge from V1 to V2, call *map.get*  $(V1)$ .containsKey(V2)
	- to get the edge from V1 to V2, call *map.get(V1).get(V2)*

# Implementing Graph with Adjacency List

public interface Graph<V> {

public void addVertex(V v);

public void addEdge(V v1, V v2, int weight);

public boolean hasEdge(V v1, V v2);

public Edge<V> getEdge(V v1, V v2);

public boolean hasPath(V v1, V v2);

public List<V> getDFSPath(V v1, V v2);

```
 public String toString();
```
### Edge class

```
public class Edge<V> { 
    public V from, to; 
    public int weight; 
    public Edge(V from, V to, int weight) { 
       if (from == null || to == null) {
           throw new IllegalArgumentException("null"); 
 } 
        this.from = from; 
       this.to = to;
       this.weight = weight;
    } 
    public String toString() { 
       return "\langle" + from + ", " + to + ", " + weight + ">";
    } 
\} 5
```
#### VertexInfo class

```
public class VertexInfo<V> { 
    public V v; 
    public boolean visited; 
    public VertexInfo(V v) { 
      this.v = v; this.clear(); 
    } 
    public void clear() { 
       this.visited = false; 
    } 
}
```